**NASA Technical Reports** 

NASA Technical Memorandum **105326**

63132

/A/\_JO

# Development of a Single-Phase Harmonic Power Flow Program to Study the 20 kHz A.C. Power System for Large Spacecraft

L. Alan Kraft *Valparaiso University Valparaiso, Indiana*

and

M. David Kankam *Lewis Research Center Cleveland, Ohio*

November 1991

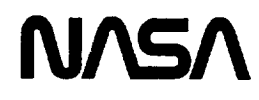

 $(2A3A+TW+105A26)$  OFVELOPMENT OF A  $3275$ STNOLE-PHASE HARMONIC POWER ELOW PROGRAM TO STUDY THE 20 KHZ AC POWER SYSTEM FUP LARGE Unclas SPACECKAET (MASA) 37 0 CSCL 105 G3/20 0053182

 $\varphi_{\rm{max}}$ 

ł,

k,

 $\bullet$ 

k,

 $\sim 10$ 

# **TABLE OF CONTENTS**

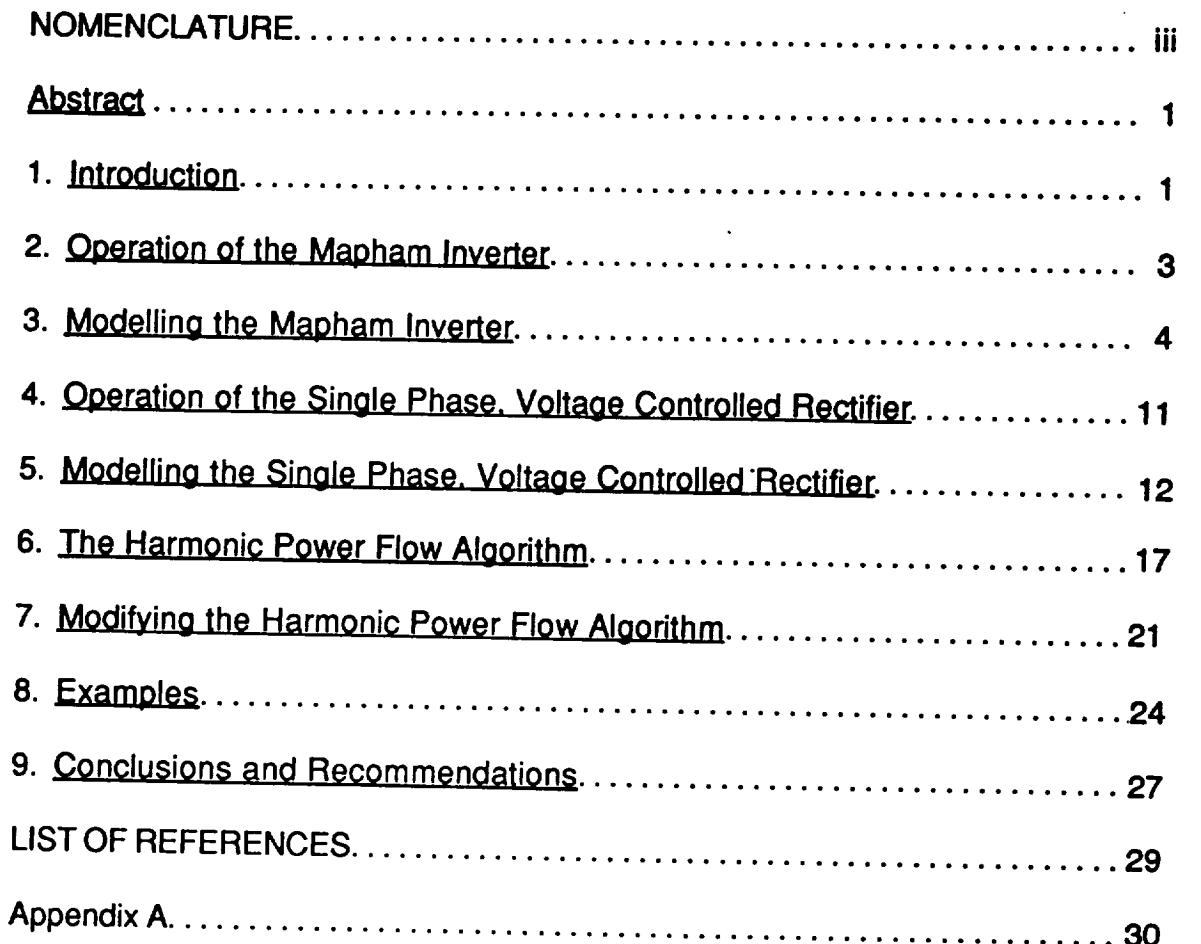

 $\label{eq:2} \frac{1}{\sqrt{2}}\left(\frac{1}{\sqrt{2}}\right)^2\left(\frac{1}{\sqrt{2}}\right)^2\left(\frac{1}{\sqrt{2}}\right)^2.$  $\hat{\mathcal{L}}$  $\hat{\mathbf{r}}$  $\hat{\mathcal{L}}$  $\label{eq:2.1} \frac{1}{\sqrt{2}}\int_{\mathbb{R}^3}\frac{1}{\sqrt{2}}\left(\frac{1}{\sqrt{2}}\right)^2\frac{1}{\sqrt{2}}\left(\frac{1}{\sqrt{2}}\right)^2\frac{1}{\sqrt{2}}\left(\frac{1}{\sqrt{2}}\right)^2\frac{1}{\sqrt{2}}\left(\frac{1}{\sqrt{2}}\right)^2.$  $\mathcal{L}_{\mathcal{A}}$  $\hat{L}_{\rm eff}$  $\frac{1}{2}$ 

 $\mathcal{L}^{\text{max}}_{\text{max}}$ 

iii

### **NOMENCLATURE**

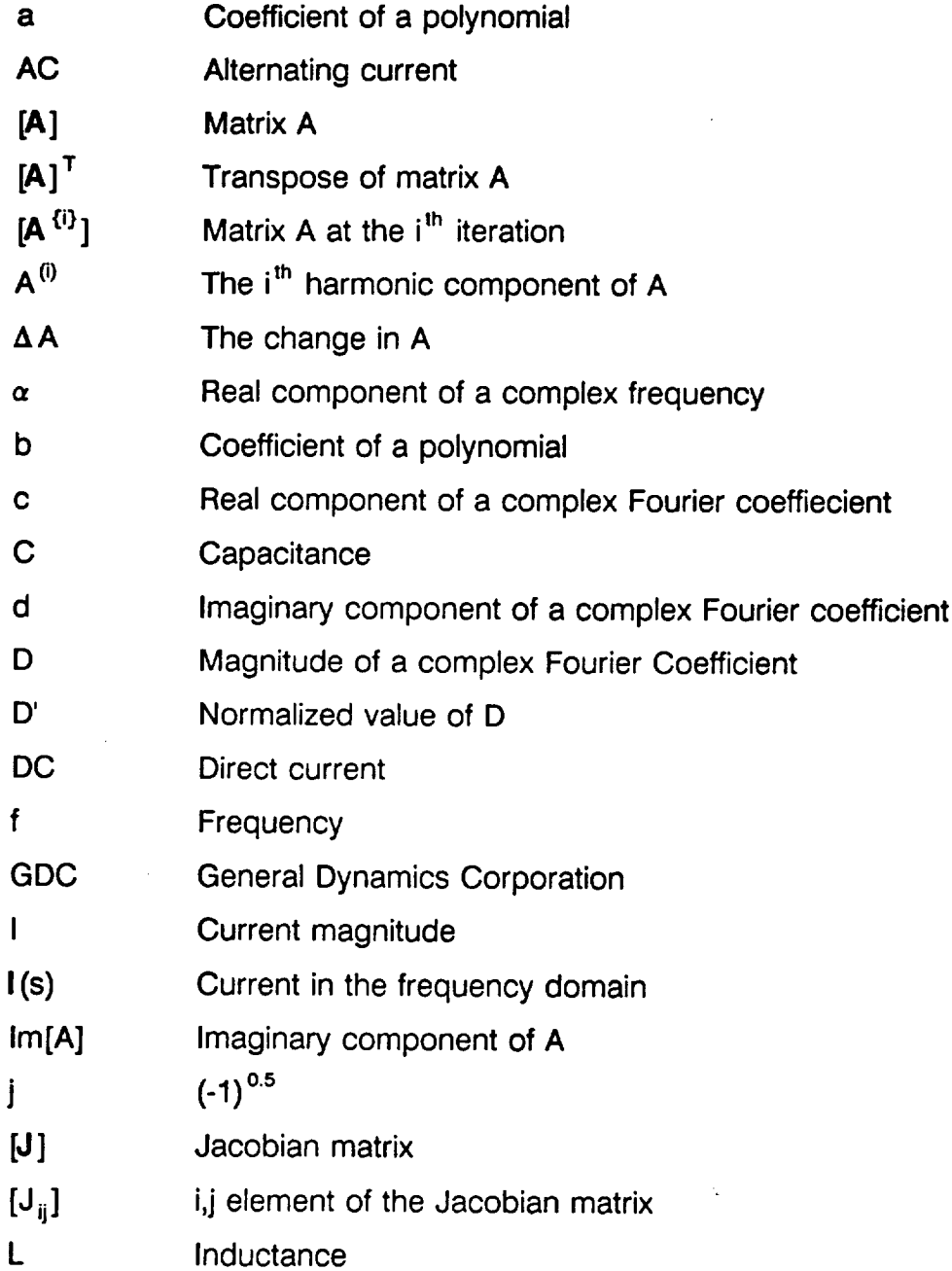

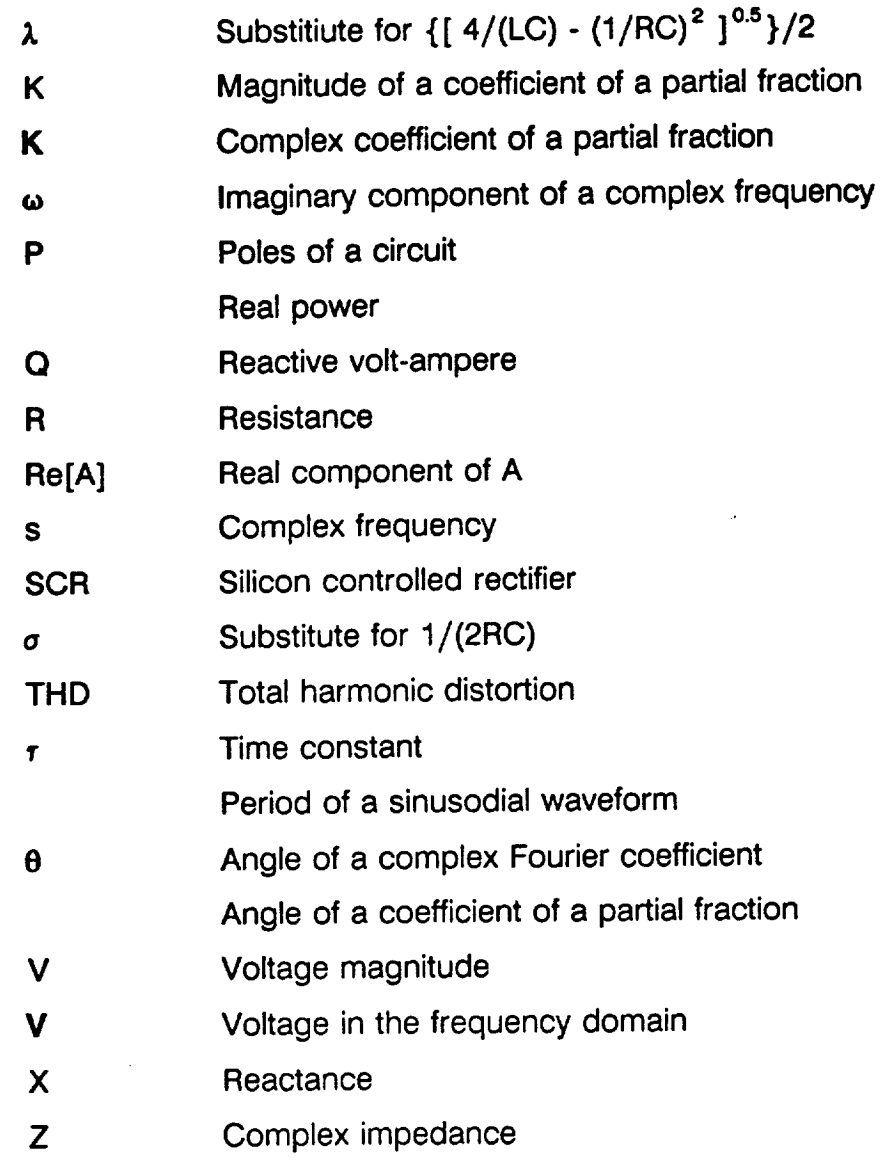

 $\frac{1}{\sqrt{2}}$ 

**iv**

 $\hat{\zeta}$ 

 $\hat{\mathcal{E}}$ 

## **Development of a Single-Phase Harmonic Power Flow Program to Study the 20 kHz A\_ Power System for Large Spacecraft**

**L.** Alan **Kraft\* Valparaiso University Valparaiso, Indiana 46383**

**and M. David Kankam National Aeronautics** and **Space Administration Lewis Research Center Cleveland, Ohio 44135**

### **Abstract**

**This report** describes **the** development **of a software to aid in the design and** analysis **of AC** power **systems for large spacecraft. The** algorithm **is** an **improved version of Electric Power Research Institute's (EPRI) harmonic power flow program,** "HARMFLD", **used for the study of AC** power **quality.** *The* **new program is applicable to** three-phase **systems typified by terrestrial power systems, and single-phase systems characteristic of space** power **systems. The modified** "HARMFI.D" **accommodates system operating frequencies ranging from terrestrial 60 hz to** and beyond **aerospace 20 kHz, and can handle both source** and **load-end harmonic distortions.**

**Comparison** of **simulation and** test results of **a** representative **spacecraft power system shows a** satisfactory correlation. Recommendations **are** made **for** the direction of future improvements to the software, to enhance its usefulness to power system **designers and** analysts.

### Introduction

The advent of large spacecraft has resulted in their increased electrical energy consumption. *Additionally,* planned space exploration will require more capability for extended human and equipment support. These requirements are well served by the *AC* power system. However, the presence of switching devices in the converters at the source end of currently proposed, spacecraft AC system and their connected nonlinear loads can cause several problems in the power system. One of the more serious problems is the occurrence of harmonic resonance. This is a phenomenon whereby the harmonics generated by the switching devices and the nonlinear loads excite resonant modes caused by cancellation or near cancellation of inductive reactance by capacitive reactance.

1

**<sup>•</sup> 1990** NASA/ASEE Summer Faculty Fellow at Lewis Research Center.

**Among the**problems **caused** by voltageand **currentresonance ina** power **system areinsulation** failure due to overvoltage, equipment malfunction resulting from high frequency and multiple zero**crossings**of distortedwaveforms, radio-frequencynoise,**and** transmission**and equipment current** overloads. Generally, the generated harmonics tend to worsen the overall power quality.

**This report describes a harmonic power flow prOgram,** "HARMFLO," **for identifying and evaluating** resonance **problems, among** others, which **can occur in either terrestrial or large spacecraft power systems.** The **program accepts both three-phase systems commonly found in terrestrial power systems, and** single-phase systems **characteristic** of spacecraft power systems. The **applicability of** the **program encompasses frequencies** ranging **from** terrestrial **60 Hz to aerospace 20** kHz **and** beyond, and **harmonic distortion at** the **source - and load-ends of the power** system.

**In its present phase, the** harmonic power **flow program contains a** mathematical **model of a Mapham inverter [1], a key subsystem of a representative 20 kHz spacecraft** power **system used in** developing and **testing** the **algorithm.** In **consideration of criticality of payload weight, the salient features of lightweight and simple** design, **with a minimum number of components,** make **the Mapham inverter an attractive source of AC power for spacecraft applications.** Inclusion **of the inverter** model **in the algorithm can expedite required performance** analysis **of the spacecraft** power **systems** during **their** design **phase. The design** and **operation of the Mapham inverter is** well documented **in the literature [1-3]. Hence, only** the **particular aspects of the inverter operation which impacts its** modelling **are** discussed **in this report.**

**Another essential subsystem** of **the representative power system used is the single-phase voltage controlled rectifier.** As **a potential source of harmonic current** with **attendant problems in the power system, the** mathematical model **for** this **rectifier** is **also developed.**

**Simulated preliminary results obtained from the algorithm compare favorably with published test results. Recommendations included in** the report **point to future enhancements to the power flow program to make it more useful to power system designers and analysts.**

 $\mathbf 2$ 

### 2. Operation of the Mapham Inverter

The circuit diagram of a Mapham inverter is shown in Figure 1. The SCR's are switched at the desired output frequency,  $f_{\ast}$ . This switching reverses the current through the capacitor, C. **This** current resonates frequency at a determined by the series combination of the inductor,  $L_r$ , and  $C_r$ . The reversing of the current at a time when the resonating current is in its negative half cycle will sustain the inverter's operation as an AC source. Figures 2 through 4, which can be found in the publication by Sundberg, Brush, Button and Patterson [3], show the reversing currents,  $I_{L1}$  and  $I_{L2}$ , though the inductors,  $L_{r}/2$ , and the total resulting current through  $C_r$ . It is important to note that unless the resonant frequency, f<sub>r</sub>, is the same as  $f_s$ , a distortion occurs in the capacitor current waveform. **This** distortion results in harmonic currents which are injected into the power system by the inverter. Since the impedance of the load placed across the output terminals of the inverter will change f<sub>r</sub>, loading will affect the level of injected harmonic current.

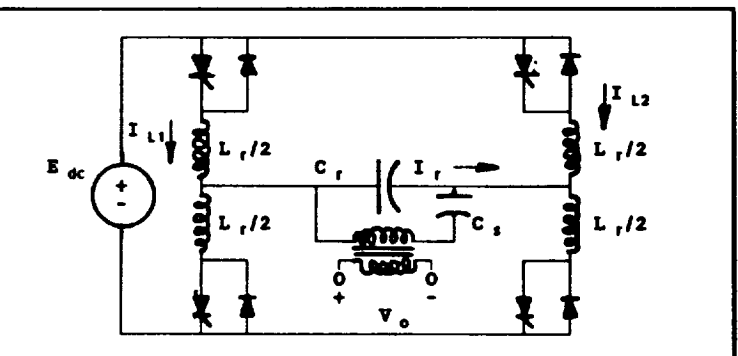

Figure 1 - Circult Diagram of a Mapham Inverter.

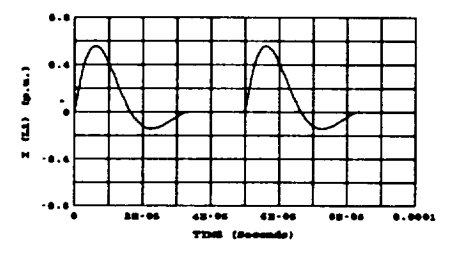

Figure 2 - Current  $I_{L1}$ .

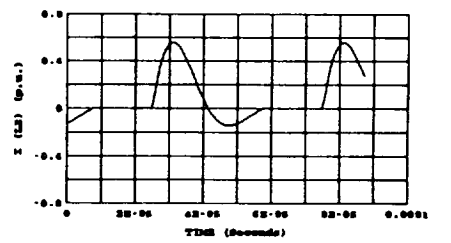

Figure 3 - Current  $I_{12}$ .

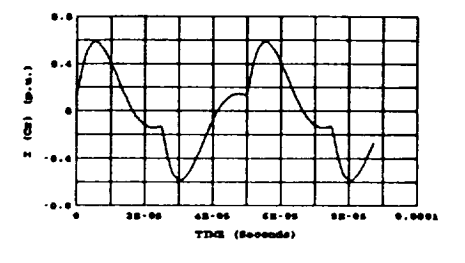

Figure 4 - Total Current Through Capacitor C.

### 3. **Modellin\_o the Mapham Inverter**

**To** determine **the injection currents that will occur for a certain power system configuration, it is necessary to find** fr for **the inverter under the desired loading. Under no-load** conditions, **the resonant** frequency **is given by**

$$
f_r = \frac{1}{2\pi\sqrt{LC}}.
$$

When **the inverter** is connected **to the** power **system, the system** appears **as an** equivalent impedance of  $Z_{eq} = R_{eq} + JX_{eq}$  connected across the output terminals of the inverter as shown in Figure 5. In the frequency domain, the input current resulting from **a step** input voltage has the form

$$
\frac{a_m s^m + \dots + a_1 s + a_0}{b_n s^n + \dots + b_1 s + b_0}
$$

Inverter l **o** L..\_

**where,** m **<** n **and** the coefficients of the two polynomials depend on whether the system equivalent is capacitive or inductive (i.e.,

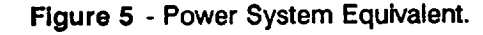

whether  $Z_{eq} = R_{eq} - JX_{eq}$  or  $Z_{eq} = R_{eq} + JX_{eq}$ ). The details concerning the derivation of these polynomials can be found in Appendix A.

If the system equivalent is inductive then  $n = 5$ , and the coefficients of the denominator are:

$$
b_{5} = (L_{1} + L_{eq}) L_{r} C_{r} C_{s} ,
$$
\n
$$
b_{4} = R_{eq} L_{r} C_{r} C_{s} ,
$$
\n
$$
b_{3} = (L_{1} + L_{eq}) C_{s} + \left(1 + \frac{L_{1} + L_{eq}}{L_{m}}\right) L_{r} (C_{r} + C_{s}) ,
$$
\n
$$
b_{2} = R_{eq} C_{s} + \frac{R_{eq} L_{r} (C_{s} + C_{r})}{L_{m}} ,
$$
\n
$$
b_{1} = 1 + \frac{L_{1} + L_{eq}}{L_{m}} , and
$$
\n
$$
b_{0} = \frac{R_{eq}}{L_{m}} .
$$

 $\mathbb{Z}^2$ 

 $\ddot{\phantom{a}}$ 

However, if the equivalent is capacitive then  $n = 6$ , and the coefficients of the denominator are:  $\mathcal{L}^{\mathcal{A}}$ 

$$
b_{6} = L_{1}L_{r}C_{eq}C_{r}C_{s} ,
$$
  

$$
b_{5} = R_{eq}L_{r}C_{eq}C_{r}C_{s} ,
$$
  

$$
b_{4} = L_{1}C_{eq}C_{s} + L_{r}C_{r}C_{g} + L_{r}C_{eq}C_{r} + L_{r}C_{eq}C_{s} + \frac{L_{1}L_{r}C_{eq}(C_{r} + C_{eq})}{L_{m}} ,
$$

 $\mathcal{A}^{\mathcal{A}}$ 

 $\sim$   $\sim$ 

$$
b_3 = R_{eq}C_{eq}C_s + \frac{R_{eq}L_rC_{eq}(C_s + C_r)}{L_m} ,
$$

$$
b_2 = C_{eq} + C_g + \frac{L_r (C_{eq} + C_r)}{L_m} ,
$$
  

$$
b_1 = \frac{R_{eq} C_{eq}}{L_m} , and
$$
  

$$
b_0 = \frac{1}{L_m} .
$$

**Once** the coefficients are computed, the denominator can then be factored into

$$
(s_n + P_n) (s_{n-1} + P_{n-1}) \dots (s_2 + P_2) (s_1 + P_1)
$$
.

**The** roots of this polynomial (i.e., the P's) represent the poles of the network. Since the network is primarily a series L-C circuit, at least two of the poles will form a complex pair with the form:

$$
(s_r + \alpha_r + j\omega_r) (s_{r-1} + \alpha_r - j\omega_r).
$$

 $\sim 10^{11}$  km s  $^{-1}$ 

Since n > m, this polynomial is said to be a proper rational polynomial and can be expressed in partial fraction form:

$$
\frac{K_n}{S_n + P_n} + ... + \frac{K_r}{S_r + \alpha_r - j\omega_r} + \frac{K_r^*}{S_r + \alpha_r + j\omega_r} + ... + \frac{K_1}{S_1 + P_1}.
$$

The function **can then** be returned **to** the **time** domain by **using inverse** Laplace transforms. The inverse transform for the complex pair is

$$
\mathcal{L}^{-1}\left[\frac{K\angle\theta}{s+\alpha-j\beta}+\frac{K\angle-\theta}{s+\alpha+j\beta}\right] = 2Ke^{-\epsilon t}\cos(\beta t+\theta).
$$
 (1)

This yields a time domain response for the current through  $C_r$  which is

responses due **Ic, (t) = loe-"'tsin (\_zt +** e z) + to the **other** pol **es**

Once the natural resonate frequency and its corresponding period

$$
\tau_r = \frac{1}{f_r} = \frac{2\pi}{\omega_r}
$$

**RBGIONS FOR MODELLING 0.I-I**  $\frac{1}{\sqrt{2}}$  **I**  $\frac{1}{\sqrt{2}}$  $\bullet$  $(1, 2, 3)$ **o** M **-0.4** -0.1 **SE-05 0** TIME (Seconds)

are known, **the** components of the Figure6- **Capacitor Current,** C,; **Inductor** Currents, **I,,** generated harmonic currents can be and I<sub>L2</sub> with Indicated Regions for Modelling.

determined. Figure 6 shows one period of the current through  $C_r$ . Also shown in Figure 6 are the corresponding currents  $I_{L1}$  and  $I_{L2}$  which flow through each set of switched inductors. From this information, the capacitor current can be written as a function of time over five individual regions of the waveform. The resulting equations are:

$$
I_{C_z}(t) = -e^{-\alpha(t + \frac{\tau_z}{2})} \sin(\omega_z t + \pi)
$$
\n
$$
\text{for } 0 \le t < \frac{\tau_z - \tau_z}{2},
$$
\n(2)

$$
I_{C_r}(t) = e^{-\alpha(t-\frac{\tau_s-\tau_r}{2})}\sin[\omega_r t - \pi(\frac{\tau_s-\tau_r}{\tau_r})] - e^{-\alpha(t+\frac{\tau_r}{2})}\sin(\omega_r t + \pi)
$$
\n(3)

$$
I_{C_r}(t) = e^{-\alpha (t - \frac{\tau_e - \tau_r}{2})} \sin[\omega_r t - \pi(\frac{\tau_e - \tau_r}{\tau_r})]
$$
  
for  $\frac{\tau_r}{2} \le t < \tau_e - \frac{\tau_r}{2}$ , (4)

 $\mathcal{L}^{\text{max}}_{\text{max}}$  ,  $\mathcal{L}^{\text{max}}_{\text{max}}$ 

$$
I_{C_r}(t) = e^{-\alpha (t - \frac{\tau_s - \tau_r}{2})} \sin[\omega_r t - \pi(\frac{\tau_s - \tau_r}{\tau_r})] - e^{-\alpha (t - \tau_s + \frac{\tau_r}{2})} \sin[\omega_r t - \pi(\frac{2\tau_s - \tau_r}{\tau_r})]
$$
(5)  
for  $\tau_s - \frac{\tau_r}{2} \le t < \frac{\tau_s + \tau_r}{2}$ , and

$$
I_{C_r}(t) = -e^{-\alpha(t-\tau_s + \frac{\tau_r}{2})} \sin[\omega_r t - \pi(\frac{2\tau_s - \tau_r}{\tau_r})]
$$
  
for  $\frac{\tau_s + \tau_r}{2} \le t \le \tau_s$ . (6)

Since the current is now mathematically represented as a continuous, repetitive time function, it can be represented by a Fourier series. The Fourier series of **a** repetitive time function is given by

$$
f(t) = c_0 + \sum_{n=1}^{\infty} c_n \cos n\omega_0 t + d_n \sin n\omega_0 t
$$

**where,**

$$
C_0 = \frac{1}{\tau_0} \int_{t_1}^{t_1 + \tau_0} f(t) dt,
$$
 (7)

$$
c_n = \frac{2}{\tau_0} \int_{t_1}^{t_1 + t_0} f(t) \cos (n\omega_0 t) dt,
$$
 (8)

and

$$
d_n = \frac{2}{\tau_0} \int_{t_1}^{t_1+\tau_0} f(t) \sin(n\omega_0 t) dt.
$$
 (9)

The Fourier coefficients,  $c_n$  and  $d_n$ , are found by integrating Equations (2) through (6) over one period of the waveform. It should be noted that the magnitude of the current is assumed to be 1.0 at this point. Once the coefficients are computed, they are then normalized by

$$
D'_{i} \angle \theta'_{i} = \frac{D_{i}}{D_{i}} \angle \theta_{i} - n\theta_{i} . \qquad (10)
$$

**The coefficients are normalized** because **the** magnitude **of the current will not be known until a** fundamental **power flow is** found. **The required values of D** 1 **and 01 are then known.**

To **apply these coefficients to the harmonic power** flow **algorithm,** it **is first necessary to understand the** formulation **of the harmonic power flow algorithm** itself. **The details of how this will be done are covered in Section 7 of this report.**

### 4. **Operation of the Single Phase, Voltage Controlled Rectifier**

, **Since** the D.C. output voltage of the rectifier is the **average** of the "ripple" output The circuit diagram of **a single** phase, **voltage** controlled **rectifier is shown** in **Figure**

**voltage, V x, shown in Figure 8, it can** be **controlled by changing the** firing angle,  $\alpha$ . **This means that,**

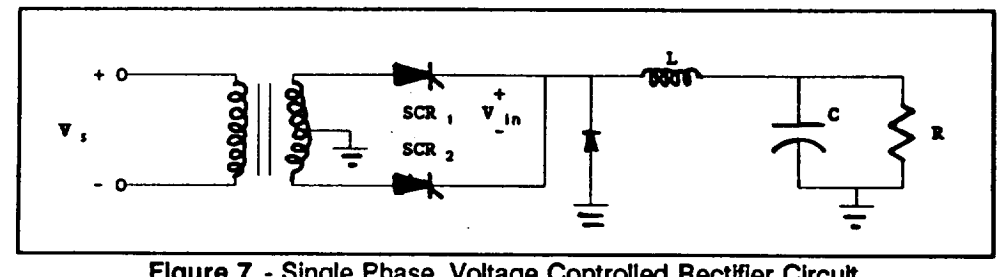

**Figure 7 - Single Phase, Voltage Controlled Rectifier Circuit.**

**by adjusting** a, **the average value of the** "ripple" **or the D.C. output voltage** can **be controlled within certain limits. The SCR's are triggered with a signal which is set by** a. **The value of** a **is determined** by **the difference between the desired D.C. output voltage and the actual D.C. output voltage. Once either of the SCR's is triggered, it will conduct until the voltage on the anode is** less **than the voltage on the cathode. This occurs when** the input voltage,  $V_{in}$ , drops below the output voltage,  $V_{out}$ , at  $\beta$ , the commutation angle.

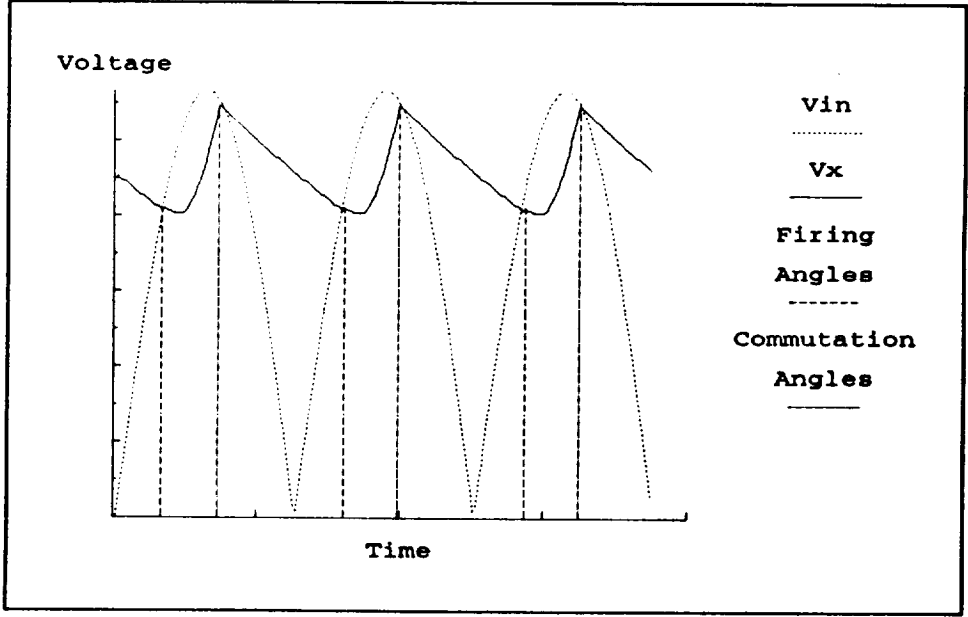

**Figure 8 -** Input Voltage **to a Single Phase, Voltage Controlled Rectifier Circuit.**

# 5. **Modelling the Single Phase, VoIta ae Controlled Rectifier**

**When** either of **the SCR's** is **triggered, the voltage** which **is applied to** the **input** terminals of the rectifier is given by

$$
V_{in}(t) = V_{m} \sin{(\omega_{s}t+\alpha)} u(t).
$$

This function becomes the following in the frequency domain:

$$
\boldsymbol{V}_{\boldsymbol{\mathit{in}}} \left( \boldsymbol{S} \right) = V_{\boldsymbol{m}} \left[ \frac{\boldsymbol{s} \sin \alpha + \omega_{\boldsymbol{s}} \cos \alpha}{\boldsymbol{s}^{2} + \omega_{\boldsymbol{s}}^{2}} \right]. \tag{11}
$$

**The** entire **single** phase rectifier circuit **in the** frequency **domain is shown in Figure 9.** The current source, CV(0÷), is needed to account for any initial voltage that might be present on the capacitor when the SCR is fired at  $\alpha$ . Since  $I_{in}(s)$  is given by

$$
\boldsymbol{I}_{in}(s) = \frac{\boldsymbol{V}_{in}(s) - \boldsymbol{V}_{x}(s)}{sL} \tag{12}
$$

**V x(s) must** be determined. This is done by writing **Kirchhoff's** current law **at** the node with the unknown voltage,  $V_x(s)$ .

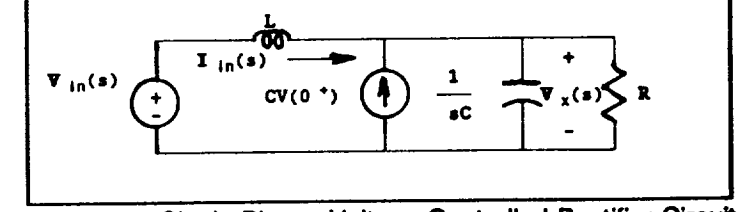

**Figure 9 - Single** Phase, **Voltage Controlled Rectifier Circuit in the Frequency Domain.**

**The result is**

$$
SCV_{g}(s) + \frac{V_{g}(s)}{R} = \frac{\frac{V_{g}(s)\sin\alpha + \omega_{g}\cos\alpha)}{(s^{2} + \omega_{g}^{2})} - V_{g}(s)}{sL} + CV(0^{*})
$$
  

$$
V_{g}(s) \left( sc + \frac{1}{R} + \frac{1}{sL} \right) = \frac{V_{g}(s\sin\alpha + \omega_{g}\cos\alpha) + SLC(s^{2} + \omega_{g}^{2})V(0^{*})}{sL(s^{2} + \omega_{g}^{2})}
$$
(13)  

$$
V_{g}(s) = \frac{\frac{1}{LC} \left[ V_{g}(s\sin\alpha + \omega_{g}\cos\alpha) + SLC(s^{2} + \omega_{g}^{2})V(0^{*}) \right]}{\left( s^{2} + \frac{s}{RC} + \frac{1}{LC} \right) (s^{2} + \omega_{g}^{2})}.
$$

If **Equations** (11) and (13) are substituted into Equation (12), **the** result **is**

$$
I_{1a}(s) = \frac{V_{\rm m} (s \sin \alpha + \omega_{s} \cos \alpha) - \frac{1}{LC} [V_{\rm m} (s \sin \alpha + \omega_{s} \cos \alpha) + SLC (s^{2} + \omega_{s}^{2}) V(0^{*})]}{(s^{2} + \omega_{s}^{2})}
$$
  

$$
= \frac{s(s + \frac{1}{RC}) [V_{\rm m} (s \sin \alpha + \omega_{s} \cos \alpha)] - s (s^{2} + \omega_{s}^{2}) V(0^{*})}{SL(s^{2} + \frac{S}{RC} + \frac{1}{LC}) (s^{2} + \omega_{s}^{2})}
$$
  

$$
= \frac{V_{\rm m}}{L} (s + \frac{1}{RC}) [S \sin \alpha + \omega_{s} \cos \alpha] - (s^{2} + \omega_{s}^{2}) V(0^{*})
$$
  

$$
= \frac{V_{\rm m}}{L} (s + \frac{1}{RC}) [S \sin \alpha + \omega_{s} \cos \alpha] - (s^{2} + \omega_{s}^{2}) V(0^{*})
$$
  

$$
= \frac{V_{\rm m}}{L} (s^{2} + \frac{S}{RC} + \frac{1}{LC}) (s^{2} + \omega_{s}^{2})
$$

**13**

This can now be expressed in partial fraction form:

$$
I_{10}(s) = \frac{K_1 \angle \theta_1}{s + \frac{1}{2RC} - j \frac{\frac{4}{LC} - (\frac{1}{RC})^2}{2}} + \frac{K_1 \angle -\theta_1}{s + \frac{1}{2RC} + j \frac{\frac{4}{LC} - (\frac{1}{RC})^2}{2}}
$$

$$
+ \frac{K_2 \angle \theta_2}{s - j \omega_s} + \frac{K_2 \angle -\theta_2}{s + j \omega_s}
$$

 $\ddot{\phantom{0}}$ 

where,

$$
K_1 \angle \theta_1 = \left[ S + \frac{1}{2RC} - j \frac{\sqrt{\frac{4}{LC} - (\frac{1}{RC})^2}}{2} \right] \mathbf{I}_{in}(S) \Big|_{S = -\frac{1}{2RC} + j \frac{\sqrt{\frac{4}{LC} - (\frac{1}{RC})}}{2}}
$$

and

$$
K_2 \angle \theta_2 = [s - j\omega_s] I_{in}(s)|_{s - j\omega_s}
$$

 $\bullet$ 

To simplify the notation, let

$$
\sigma = \frac{1}{2RC} \quad \text{and} \quad \lambda = \frac{\sqrt{\frac{4}{LC} - (\frac{1}{RC})^2}}{2} \ ,
$$

then

 $\ddot{\phantom{1}}$ 

 $\ddot{\phantom{a}}$ 

$$
= \frac{\left(\frac{V_{\rm m}}{L}\right)(-\sigma + j\lambda + 2\sigma)\left[(-\sigma + j\lambda)\sin\alpha + \omega_{\rm g}\cos\alpha\right] - \left[(-\sigma + j\lambda)^2 + \omega_{\rm g}^2\right]V(0^*)}{(j2\lambda)\left[(-\sigma + j\lambda)^2 + \omega_{\rm g}^2\right]}
$$
  

$$
= \frac{\left(\frac{V_{\rm m}}{L}\right)(\sigma + j\lambda)\left[(\omega_{\rm g}\cos\alpha - \sigma\sin\alpha) + j\lambda\sin2\alpha\right] - \left[(\sigma^2 + \lambda^2 + \omega_{\rm g}^2) - j2\sigma\lambda\right]V(0^*)}{(j2\lambda)\left[(\sigma^2 + \lambda^2 + \omega_{\rm g}^2) - j2\sigma\lambda\right]}
$$
  

$$
= \frac{\left(\frac{V_{\rm m}}{L}\right)(\sigma + j\lambda)\left[(\omega_{\rm g}\cos\alpha - \sigma\sin\alpha) + j\lambda\sin\alpha\right]}{(j2\lambda)\left[(\sigma^2 + \lambda^2 + \omega_{\rm g}^2) - j2\sigma\lambda\right]} - \frac{V(0^*)}{j2\lambda}
$$

 $K_1 \angle \theta_1 = [s + \sigma - j\lambda] T_{\text{in}}(s)|_{s = -\sigma + j\lambda}$ 

 $\ddot{\phantom{a}}$ 

and

 $\bar{\mathcal{A}}$ 

$$
K_2 \angle \theta_2 = [s - j\omega_s] \mathcal{I}_{in}(s) \big|_{s = 1\omega_s}
$$

.

$$
= \frac{\left(\frac{V_m}{L}\right) \left(j \omega_s + \frac{1}{RC}\right) \left(j \omega_s \sin \alpha + \omega_s \cos \alpha\right) - \left(-\omega_s^2 + \omega_s^2\right) V(0^*)}{\left(-\omega_s^2 + j \frac{\omega_s}{RC} + \frac{1}{LC}\right) \left(j 2 \omega_s\right)}
$$

$$
= \frac{\left(\frac{V_m}{L}\right) \left(\frac{1}{RC} + j \omega_s\right) \left(\omega_s \angle \alpha\right) - \left(0\right) V(0^*)}{\left[\left(\frac{1}{LC} - \omega_s^2\right) + j \frac{\omega_s}{RC}\right] \left(j 2 \omega_s\right)}
$$

$$
= \frac{\left(\frac{V_m}{2L}\right) \left(\frac{1}{RC} + j \omega_s\right) \left[\cos \left(\alpha - \frac{\pi}{2}\right) + j \sin \left(\alpha - \frac{\pi}{2}\right)\right]}{\left[\left(\frac{1}{LC} - \omega_s^2\right) + j \frac{\omega_s}{RC}\right]}
$$

Once the complex coefficients, **K**<sub>1</sub> and **K**<sub>2</sub>, are computed, the transformation back into the time domain is found using Equation (1). Now that the input current is known in the time domain, Equations (7), (8), and (9) can be used to find the Fourier coefficients of the current. It is important to note that, because the total **current** is known **at** this point, normalization of the rectifier coefficients is not needed.

These **coefficients,** like **those** found for **the** Mapham **inverter, must be** incorporated into the harmonic power flow program. To accomplish these goals, the following is **a** brief **summary** of the development of the harmonic power **flow** program.

### **6. The Harmonic Power Flow Algorithm**

The harmonic power flow **algorithm** used **in this work** is **the one** developed by Heydt and Xia [4,5] and later modified by Grady [6]. The **algorithm** uses **a standard** Newton-Raphson formulation for a power flow program. The basic algorithm is:

- **1. Select an initial solution vector** for **all** bus **voltages, [V (o}], where element j** is  $|V_j|$  and  $e_j$  or the complex voltage at bus **j**.
- 2. **Using** the voltage vector, calculate

$$
\Delta P_j = P_j^{schedulated} - P_j^{calculated}
$$

 $\Delta Q_j = Q_j^{scheduled} - Q_j^{calculated}$ .

If  $\Delta$  P and  $\Delta$  Q for <u>all</u> busses are  $\leq \epsilon$ , a specified tolerance, a solution has been reached; and, the iterative process is stopped; and, the output is printed.

3. Compute the elements of the Jacobian matrix which are defined by

$$
\begin{bmatrix} J_{ij} \end{bmatrix} = \begin{bmatrix} \frac{\partial P_i}{\partial V_j} & \frac{\partial P_i}{V_j \partial \delta_j} \\ \frac{\partial Q_i}{\partial V_j} & \frac{\partial Q_i}{V_j \partial \delta_j} \end{bmatrix}.
$$

- 4. Using  $[A P, \Delta Q]^{T} = [J][\Delta V, \Delta \delta]^{T}$ , calculate  $\Delta V$  and  $\Delta \delta$ .
- 5. Update the solution voltage vector,

$$
[V^{(i)}] = [V^{(i-1)}] + [\Delta V, \Delta \delta]^T.
$$

6. Repeat Steps 2 through 5.

This basic power flow algorithm was modified by Heydt, Xia and Grady in the following manner.

- 1. The basic algorithm described above is run on the system for the fundamental frequency only.
- **,** The solution voltage vector obtained in Step 1 is used as the initial value in the harmonic power flow. Therefore, the initial voltage vector is

$$
\begin{bmatrix} V^{(1)} \\ V^{(2)} \\ V^{(3)} \\ \cdot \\ \cdot \\ \cdot \\ V^{(n)} \\ \Phi \end{bmatrix}
$$

where, **V**<sup>(i)</sup> represents the bus voltage for the i<sup>th</sup> harmonic and  $\bullet$ are the firing and commutation angles for the converters.

3. Using the solution vector, calculate

$$
\Delta P_j = P_j^{scheduled} - P_j^{calculated}
$$

$$
\Delta Q_4 = Q_4^{schedulated} - Q_7^{calculated}
$$

$$
\Delta I^{(i)} = I^{(i) \text{ scheduled}} - I^{(i) \text{ calculated}}
$$
 (14)

where,  $I^{(i)}$ <sup>scheduled</sup> is the scheduled i<sup>th</sup> harmonic current at each bus, and I<sup>(i) calculated</sup> is the calculated i<sup>th</sup> harmonic current at each bus. It should be noted that the scheduled current for all busses except harmonic source (i.e., nonlinear devices) is 0. If  $\Delta P$ ,  $\Delta Q$ , and  $\Delta I$  are  $\epsilon$ , a specified tolerance, for all busses, the solution has been reached; and, the algorithm is finished.

4. Calculate the elements of the modified Jacobian matrix. The Jacobian matrix is modified by formatting it as follows

$$
\begin{bmatrix} \mathbf{J}^{(1)} & \mathbf{J}^{(2)} & \cdots & \mathbf{J}^{(n)} & \mathbf{0} \\ T G^{(2,1)} & T G^{(2,2)} & \cdots & T G^{(2,h)} & H^{(2)} \\ \vdots & \vdots & \ddots & \vdots & \vdots \\ T G^{(h,1)} & T G^{(h,2)} & \cdots & T G^{(h,h)} & H^{(h)} \\ T G^{(1,1)} & T G^{(1,1)} & \cdots & T G^{(1,h)} & H^{(1)} \end{bmatrix}
$$

19

$$
\quad \text{where,} \quad
$$

$$
J_{ij}^{(m)} = \begin{bmatrix} \frac{\partial P_i^{(m)}}{\partial V_j^{(m)}} & \frac{\partial P_i^{(m)}}{\partial V_j \partial \delta_j^{(m)}} \\ \frac{\partial Q_i^{(m)}}{\partial V_j^{(m)}} & \frac{\partial Q_i^{(m)}}{\partial \delta_j^{(m)}} \end{bmatrix}
$$

$$
TG_{ij} (m,n) = \left[\begin{array}{cc} \frac{\partial Re\left(l_{i}\right) (m)}{\partial V_{j} (n)} & \frac{\partial Re\left(l_{i}\right) (m)}{\partial \delta_{j} (n)}\\ \frac{\partial Im\left(l_{i}\right) (m)}{\partial V_{j} (n)} & \frac{\partial Im\left(l_{i}\right) (m)}{\partial \delta_{j} (n)} \end{array}\right]
$$

**and**

$$
H_{ij} (m) = \begin{bmatrix} \frac{\partial \text{Re}(l_i^{(m)})}{\partial \alpha_j} & \frac{\partial \text{Re}(l_i^{(m)})}{\partial \beta_j} \\ \frac{\partial \text{Im}(l_i^{(m)})}{\partial \alpha_j} & \frac{\partial \text{Im}(l_i^{(m)})}{\partial \beta_j} \end{bmatrix}
$$

- **5**. Using  $[\Delta P, \Delta Q, \Delta I]$ <sup>T</sup> = [J]  $[\Delta V, \Delta \delta, \Delta \alpha, \Delta \beta]$ <sup>T</sup>, calculate  $\Delta V, \Delta \delta, \Delta \alpha,$  $\Delta \beta$ .
- **6. Update**

 $[V^{(i)}, \delta^{(i)}, \alpha^{(i)}, \beta^{(i)}]^{T} = [V^{(i-1)}, \delta^{(i-1)}, \alpha^{(i-1)}, \beta^{(i-1)}]^{T} + [\Delta V, \Delta \delta, \Delta \alpha, \Delta \beta]^{T}.$ 

**7. Repeat Steps 3through 6.**

**The** modifications **introduced in** the basic power **flow** make **the HARMFLO different from others which use the** fundamental **power and harmonic current responses of the nonlinear devices to solve the voltage levels within a power system [7]. Furthermore, the HARMFLO differs** from **the Alternate Transients Program (ATP) version of the Electromagnetic Transient Program (EMTP) [8]. The ATP version is used in analysis in which the nonlinear loads are represented by harmonic current injections at desired nodes within the power system.**

### **7. Modifying the Harmonic Power Flow Algorithm**

Since **three** phase, synchronous machines used in terrestrial power **systems are** designed to produce an undistorted 60 Hz sine wave under normal operating conditions, these electric power producing machines do not inject harmonic currents into the power grid. Because of this fact, the harmonic power flow program described **above** does **not** include the **ability** of the electric power sources to inject harmonic **currents** into the electrical system. Inverters, particularly the Mapham inverter, **are,** however, large producers of harmonic injection currents. These inverters inject the harmonic current **at** the bus where they are connected to the system. This change in sources required **a** modification to the harmonic power flow program.

As previously stated, **the** Fourier **coefficients** of **the capacitor current, I\_,** are computed by inserting Equations (2) through (6) into Equations (7) through (9) and integrating over the appropriate ranges. The resulting complex coefficients are then normalized by Equation (10). This process is summarized by

$$
I_{j}(t) = Re \left[ \sum_{n=1}^{\infty} (D_{j}^{(n)} \angle \theta_{j}^{(n)}) e^{j n \omega_{0} t} \right]
$$
  
\n
$$
= Re (D_{j}^{(1)} \angle \theta_{j}^{(1)} e^{j \omega_{0} t} + D_{j}^{(2)} \angle \theta_{j}^{(2)} e^{j 2 \omega_{0} t} + ...)
$$
  
\n
$$
I_{j}(t) \text{ normalized} = Re (1 \angle 0^{\circ} e^{j \omega_{0} t} + \left( \frac{D_{j}^{(2)}}{D_{j}^{(1)}} \right) \angle (\theta_{j}^{(2)} - n \theta_{j}^{(1)}) e^{j 2 \omega_{0} t} + ...)
$$
  
\n
$$
= Re (1 \angle 0^{\circ} e^{j \omega_{0} t} + D_{j}^{(2)} \angle \theta_{2}^{j} e^{j 2 \omega_{0} t} + ...)
$$

Therefore, **the** magnitudes of the actual injection currents at every **inverter** bus for each harmonic can be determined by multiplying the magnitude of the fundamental source current at the bus by the appropriate Fourier coefficient. Thus, the scheduled injection current for an inverter bus j during the solution of the harmonic power flow can be

determined **as** follows by **using the fundamental current magnitude and angle, I**(\_) and **l(1), which is** found **in Step 3 of the modified algorithm described in Section 6:**

$$
I_j(t) = \int_{0}^{c \text{hodulod}} = (I_j^{(1)} \angle \psi_j^{(1)}) (I_j(t) = \int_{0}^{c \text{hodulod}})
$$
\n
$$
= (I_j^{(1)} \angle \psi_j^{(1)}) [Re(1 \angle 0^{\circ} \text{e} j \omega_0 t + D_j^{(2)'} \angle \theta_j^{(2)'} \text{e}^{j2\omega_0 t} + ...]
$$
\n
$$
= Re [I_j^{(1)} \angle \psi_j^{(1)} \text{e}^{j\omega_0 t} + I_j^{(1)} (D_j^{(2)'}) \angle (\theta_j^{(2)'} + n\psi_j^{(1)}) \text{e}^{j\omega_j t}
$$
\n
$$
= Re [I_j^{(1)} \angle \psi_j^{(1)} \text{e}^{j\omega_0 t} + I_j^{(2)} \angle \psi_j^{(2)} \text{e}^{j2\omega_0 t} + ...]
$$

The injected harmonic currents are **then** placed **in the appropriate** locations **in Equation** (14). In order to place the harmonic injection currents into Equation (14), it is necessary to represent them in rectangular form (i.e., X + jY). Therefore, the current **at** each harmonic is found by

$$
I_{j, Re}^{(m) \text{ scheduled}} = I_j^{(m) \text{ cos}} (\psi_j^{(m)})
$$
  
=  $(I_j^{(1)}) (D_j^{(m)'}) \cos(\theta_j^{(m)'} - n\theta_j^{(1)})$   
=  $(I_j^{(1)}) (\sqrt{C_j^{(m)'}^2 + d_j^{(m)'}^2}) \cos \left[\tan^{-1}\left(\frac{d_j^{(m)'} }{c_j^{(m)'} }\right) - n\theta_j^{(1)}\right]$ 

and, in a similar manner,

$$
I_{j, Im}^{(m) \, scheduled} = (I_j^{(1)}) \left( \sqrt{c_j^{(m)2} - d_j^{(m)2}} \right) \sin \left[ tan^{-1} \left( \frac{d_j^{(m)'} }{c_j^{(m)'} } \right) - n \theta_1^{(1)} \right].
$$

The harmonic power flow program does model nonlinear devices such **as** rectifiers. The problem is that these rectifiers are three phase. Three phase rectifiers do not mathematically function like a single phase rectifier. For this reason, modifications in the harmonic power flow code are necessary. The modifications needed to successfully incorporate single phase rectifiers into the harmonic power flow code are simply to place the various harmonic injection currents described in Section 5 of this report into the scheduled current vector:

 $I_{j,Re}^{(m) \, schedule}$  =  $C_m$  and  $I_{j,Im}^{(m) \, schedule}$  = d.

**Once** this is done for all Mapham inverters and single phase rectifiers, the harmonic power flow program is allowed to proceed per the algorithm described in Section 4.

### **8. Examples**

**To** demonstrate the practicality of the **theories** presented **in this report,** the following examples are offered. The **first example** will investigate the voltage distortion experienced in the power system depicted in Figure 10. This **example** is drawn from data

**obtained from the General Dynamics Corporation (GDC) 20 kHz Testbed which was developed to study the proposed 20 kHz, A.C. power system. The**

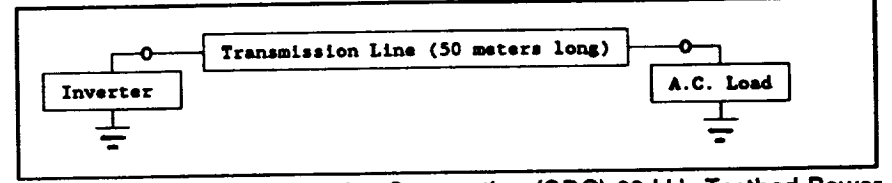

**Figure 10 - General Dynamics Corporation (GDC) 20 kHz Testbed Power System.**

inverter is a Mapham inverter set which will produce 440 V<sub>rms</sub> at 20 **KHz.** This inverter will have the following electrical characteristics:

> $L_r = 16 \mu H$ ,  $C_r = 1.71 \, \mu \, F$ ,  $C_e = 2.0 \mu F$ ,  $L_1 = 1.8 \mu H$ ,  $L_m = 1.0$  mH, and  $f_s = 20$  kHz.

The transmission line is a 50 meter length of stripline designed cable which has the following electrical characteristics:

 $\textit{Resistance}$  = 1.043  $\frac{\textit{max}}{\textit{mode}}$ Inductance =  $0.027 \frac{\mu}{m_{\text{eter}}}$ , an **Capacitance =** 0.003 **--El-- meter**

The load is standard **A.C.** load which **will** be varied from 2 kVA to 10 kVA. The **load will** maintain a constant power factor of 80% lagging throughout this example. Figure 11 shows the data formatted for the harmonic power flow program. The load was varied from  $S = 0.16 + j 0.12$  p.u. to  $S = 0.80 + j 0.60$  p.u. The resulting Total Harmonic Distortion (THD) of the bus voltage, defined as

$$
V_{THD} = \sum_{n=2}^{\infty} \frac{(V_i^{(n)})^2}{V_i^{(1)}} ,
$$

was used to generate the graph shown in Figure 12. Note that the results of tests conducted by Sundberg, et. al. are also presented on the Flow.

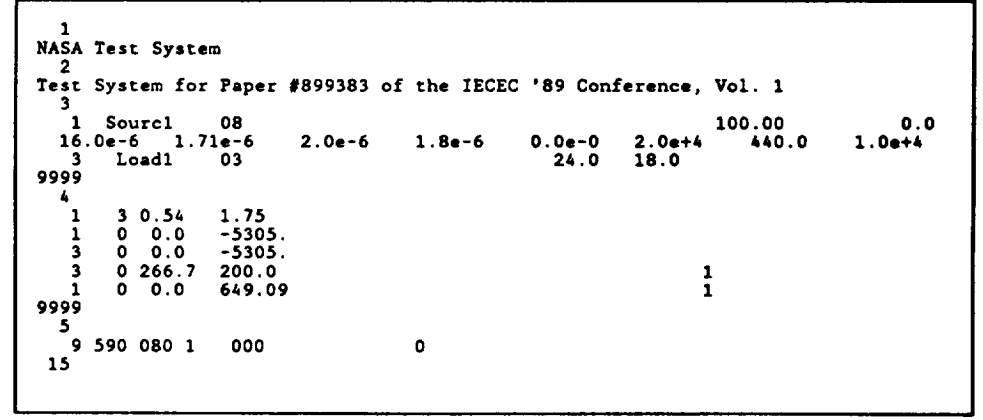

**Figure 11 -** Input Data **from** the GDC **20 kHz Testbed** for the Harmonic **Power**

#### graph in Figure

12. Examination of the graph in Figure 12 reveals that the harmonic power flow does yield results which are very close to the values obtained experimentally. It should also be noted that the results obtained from the harmonic power flow program are exceptionally sensitive to the impedance values. It was found that very small changes in the data will cause relatively large changes in the output.

The second example will also use the system described in Figure 10. This time the switching frequency will be varied to get the ratio f<sub>r</sub> /f<sub>s</sub> to vary from 0.6 to 0.95. The data for this example remains the same as that found in Figure 11 with the exception of the switching frequency. This value is varied as described above; and, the resulting THD of the bus voltage is compared to that measure by Sundberg, et. al. in Figure 13.

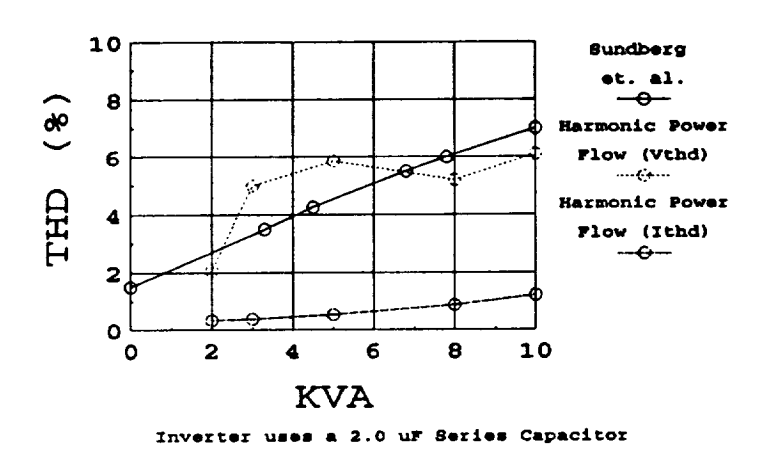

 $p.f. = 0.8$ , lagging

Figure 12 - Comparison of Results of Bus Voltage THD versus KVA Loading from Harmonic Power Flow Program and Test Data from the GDC 20 kHz Testbed. Current THD versus KVA Loading is also included.

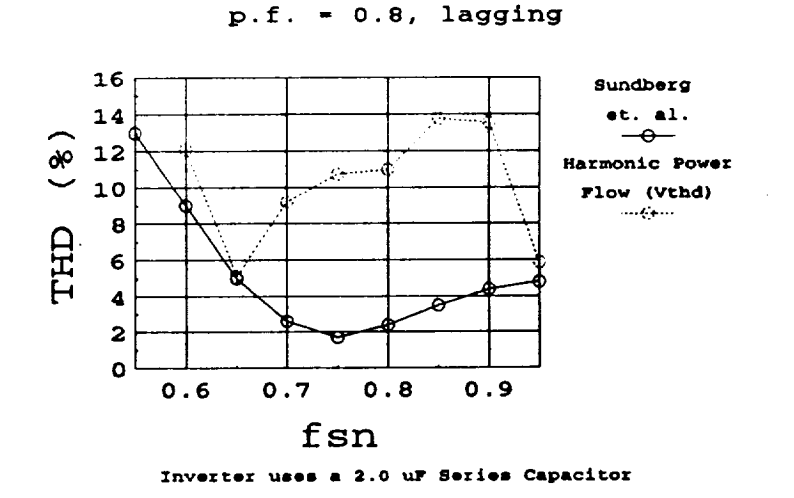

Figure 13 - Comparison of Results of Bus Voltage THD versus f<sub>sn</sub> from Harmonic Power Flow Program and Test Data from the GDC 20 kHz Testbed.

26

#### **9. Conclusions and Recommendations**

This report **for the** 1990 Summer **Faculty** Fellowship **Program documents** the development of software which will benefit the design and analysis of large **A.C.** spacecraft power systems. Early results indicate that the models developed are quite adequate for the intended goals. **This** is demonstrated by the acceptable correlation of the results exhibited in Section 8. Although the results are not exact, the discrepancies are relatively small. Given the small discrepancies and the limited test results from the GDC 20 kHz Testbed for comparison, further comparisons are necessary before accurate conclusions concerning program accuracy can be drawn. Once the GDC 20 kHz Testbed is made operational in its new location, an organized set of tests should be devised which will thoroughly evaluate the models developed in this report. This evaluation will help refine the models.

As a result of the work cited in this report, **the following** areas are recommended for further investigation and development:

- **•** complete voltage control for voltage controlled rectifier,
- model series and parallel operation of Mapham inverters, and
- model bidirectional receivers.

Implementation of the voltage controlled rectifier model discussed in Sections 4 and 5 was started during this time frame. The model, however, was not completed due to time constraints. The model, which is presently incorporated into the harmonic power flow program, is a single phase, full wave rectifier. The model for this device is exactly that of the single phase, voltage controlled rectifier with the exception that the voltage is determined by the system configuration and not controlled to a desired level. The work required to implement voltage control appears to be straightforward.

**27**

Mapham inverters are operated in series to increase the total output voltage of the source. The modelling of this operating configuration must be investigated so that this mode of operation can be included in future design reviews.

**The** bidirectional **receiver unit is a** device **which is** proposed for **use on space vehicles. Modelling this device in the harmonic power flow program is important** for **a complete analysis of any proposed power system. For this reason, it is recommended that work be conducted in this area as well as those mentioned above.**

### LIST OF REFERENCES

- **[1] N. Mapham,** "An **SCR Inverter with Good Regulation and Sine-Wave Output," IEEE Trans. on Industry and General Applications, IGA-3, no. 2, pp. 176-187, March/April 1967.**
- **[2] A. S. Brush, R. C. Sundberg, R. M. Button, "Frequency Domain Model** for **Analysis of Paralleled, Series-Output-Connected Mapham Inverters," 24th Intersociety Energy Conversion Engineering Conference, Washington, D.C., August 1989.**
- **[3] R. C.** Sundberg, **A.** S. **Brush, R.** M. **Button, A. G. Patterson,** "Distortion **and Regulation Characterization of a Mapham Inverter," 24th Intersociety Energy Conversion Engineering Conference, Washington, D.C., August 1989.**
- [4] **D. Xia, G. T. Heydt,** "Harmonic Power Flow **Studies Part** 1 **- Formulation and** Solution," IEEE Trans. on Power Apparatus and Systems, vol. PAS-101, no. 6, pp. 1257-65, June 1982.
- **[5] D.** Xia, G. **T. Heydt,** "Harmonic Power **Flow Studies** Part **II - Implementation and** Practical Applications," IEEE Trans. on Power Apparatus and Systems, vol. PAS-101, no. 6, pp. 1266-70, June 1982.
- **[6] W.** M. Grady, "Harmonic Power Flow **Studies," Ph. D. Thesis,** Purdue **University,** West LaFayette, IN, August 1983.
- **[7]** F. Williamson, G. **B. Sheble,** "Harmonic **Analysis of Spacecraft** Power **Systems** Using a Personal Computer," 24<sup>th</sup> IECEC, 1989.
- [8] R. Leskovich, **I.** G. **Hansen,** "The Effects **of Nonlinear** Loading Upon the Space Station Freedom 20 kHz Power System, "24<sup>th</sup> IECEC, August, 1989.

# **Appendix A Derivation of Coefficients of System Responses**

**To** find **the** polynomials **of the input current it is simply** a **matter of employing Ohm's Law in the** frequency **domain,**

$$
I_{c_r}(s) = \frac{V_{in}(s)}{Z_{eq}(s)}.
$$

**When the** Mapham **inverter** is connected **to a** power **system which can be modelled as a series R-L circuit, the equivalent input impedance of the entire network is the impedance Zoq shown in Figure A.I. The following steps are used to find Z,q which is connected to the source.**

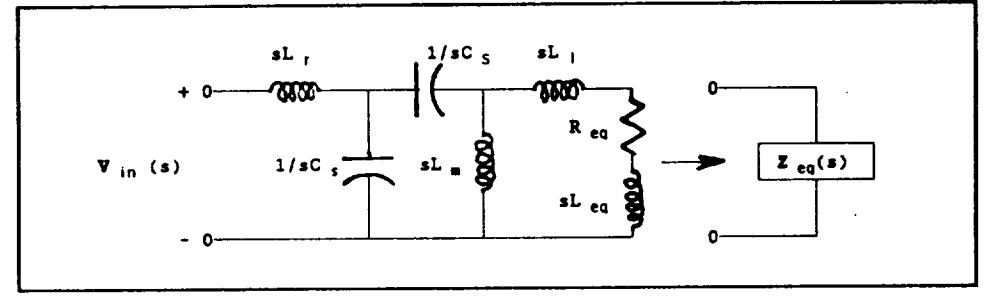

**Figure A.1 - Total System Connected to the Source.**

**1.** Series of  $sL_{eq}$ ,  $sL_{eq}$ , and  $R_{eq}$  yields  $Z_1(s)$ .

$$
Z_1 (s) = R_{eq} + s (L_1 + L_{eq}) .
$$

2. Parallel of  $Z_1(s)$  and  $sL_m$  yields  $Z_2(s)$ .

$$
Z_2 (s) = \frac{Z_1 (s) (sL_m)}{Z_1 (s) + sL_m}
$$

$$
= \frac{s^2 L_m (L_1 + L_{eq}) + sR_{eq}L_m}{s(L_1 + L_{eq} + L_m) + R_{eq}}
$$

 $\bullet$ 

3. Series of  $Z_2(s)$  and 1/sC<sub>s</sub> yields  $Z_3(s)$ .

$$
Z_3(S) = \frac{1}{sC_s} + Z_2(S)
$$

 $\sim 10^{-10}$ 

$$
= \frac{1}{S C_{s}} + \frac{S^{2} L_{m} (L_{1} + L_{eq}) + S R_{eq} L_{m}}{S (L_{1} + L_{eq} + L_{m}) + R_{eq}}
$$

$$
= \frac{S^3 C_s L_m (L_1 + L_{eq}) + S^2 R_{eq} L_m C_s + S (L_1 + L_{eq} + L_m) + R_{eq}}{S^2 C_s (L_1 + L_{eq} + L_m) + S R_{eq} C_s}
$$

4. Parallel of  $Z_3(s)$  and 1/C, yields  $Z_4(s)$ .

$$
Z_4(s) = \frac{\left(\frac{1}{sC_r}\right)Z_3(s)}{\frac{1}{sC_r} + Z_3(s)}
$$

$$
= \frac{S^3 C_g L_m (L_1 + L_{eq}) + S^2 R_{eq} L_m C_s + S (L_1 + L_{eq} + L_m) + R_{eq}}{S^4 C_g C_r L_m (L_1 + L_{eq}) + S^3 R_{eq} L_m C_r C_s + S^2 C_s (L_1 + L_{eq} + L_m) + S R_{eq} (C_r + C_s)}.
$$

5. Series  $Z_4(s)$  and sL, yields  $Z_{eq}(s)$ .

$$
\mathbf{Z}_{eq}(s) = sL_{r} + \mathbf{Z}_{4}(s)
$$

 $s^3 L_z L_x C_d C_x (L_1+L_{eq}) + s^4 L_z L_x C_d C_r R_{eq} + s^3 [L_x C_d (L_1+L_{eq}) + L_z (C_d+C_z) (L_2+L_{eq}+L_a)] + s^3 [R_{eq} [L_z (C_d+C_z) + L_a C_d] ] + s (L_2+L_{eq}+L_a) + R_{eq}$  $\frac{\sigma^4 L_n C_s C_s (L_1 + L_{\text{eq}}) + \sigma^3 L_n C_s C_t R_{\text{eq}} + \sigma^2 \left( (C_t + C_s) / (L_1 + L_{\text{eq}} + L_n) \right) + \sigma R_{\text{eq}} \left( C_s + C_t \right)}{{\sigma^4 L_n C_s C_t} + \sigma^2}$ 

**Since** the Laplace transform of the switched input voltage is

$$
\mathscr{L}\left[V_m u(t)\right] = \frac{1}{s} ,
$$

then the input current is

$$
I_{c_{\epsilon}}(s) = \frac{\frac{1}{s}}{z_{eq}}(s)
$$

 $\frac{1}{2}$   $\frac{1}{2}$  #\*L,L<sub>n</sub>C<sub>n</sub>C<sub>n</sub>C<sub>n</sub>(L<sub>1</sub>+L<sub>nn</sub>) +#\*L,L<sub>n</sub>C<sub>n</sub>C<sub>n</sub>C<sub>n</sub>Cn+#\*lLnncit\_Lnncit\_Andl\*Lndit\_Lndit\_Lndit\_Lndit\_Lndit\_Lndit\_Andl\*\_Lndit\_Lndit\_

The denominator of the above equation yields the coefficients which are necessary to find the natural response of the input current.

When the power system equivalent is a series R-C circuit rather than the series R-L which is shown above, the method outlined above is used to find the coefficients of the polynomial in the denominator of the current's function in the frequency domain.

 $\label{eq:2.1} \frac{1}{\sqrt{2}}\int_{\mathbb{R}^3}\frac{1}{\sqrt{2}}\left(\frac{1}{\sqrt{2}}\right)^2\frac{1}{\sqrt{2}}\left(\frac{1}{\sqrt{2}}\right)^2\frac{1}{\sqrt{2}}\left(\frac{1}{\sqrt{2}}\right)^2\frac{1}{\sqrt{2}}\left(\frac{1}{\sqrt{2}}\right)^2.$  $\label{eq:2.1} \frac{1}{\sqrt{2}}\int_{0}^{\infty}\frac{1}{\sqrt{2\pi}}\left(\frac{1}{\sqrt{2\pi}}\right)^{2}d\mu\left(\frac{1}{\sqrt{2\pi}}\right)\frac{d\mu}{d\mu}d\mu\left(\frac{1}{\sqrt{2\pi}}\right).$  $\label{eq:2.1} \frac{1}{\sqrt{2}}\sum_{i=1}^n\frac{1}{\sqrt{2}}\sum_{i=1}^n\frac{1}{\sqrt{2}}\sum_{i=1}^n\frac{1}{\sqrt{2}}\sum_{i=1}^n\frac{1}{\sqrt{2}}\sum_{i=1}^n\frac{1}{\sqrt{2}}\sum_{i=1}^n\frac{1}{\sqrt{2}}\sum_{i=1}^n\frac{1}{\sqrt{2}}\sum_{i=1}^n\frac{1}{\sqrt{2}}\sum_{i=1}^n\frac{1}{\sqrt{2}}\sum_{i=1}^n\frac{1}{\sqrt{2}}\sum_{i=1}^n\frac$ 

 $\mathcal{L}(\mathcal{L}^{\mathcal{L}})$  ,  $\mathcal{L}(\mathcal{L}^{\mathcal{L}})$  , and

 $\mathcal{L}(\mathcal{A})$  and  $\mathcal{L}(\mathcal{A})$ 

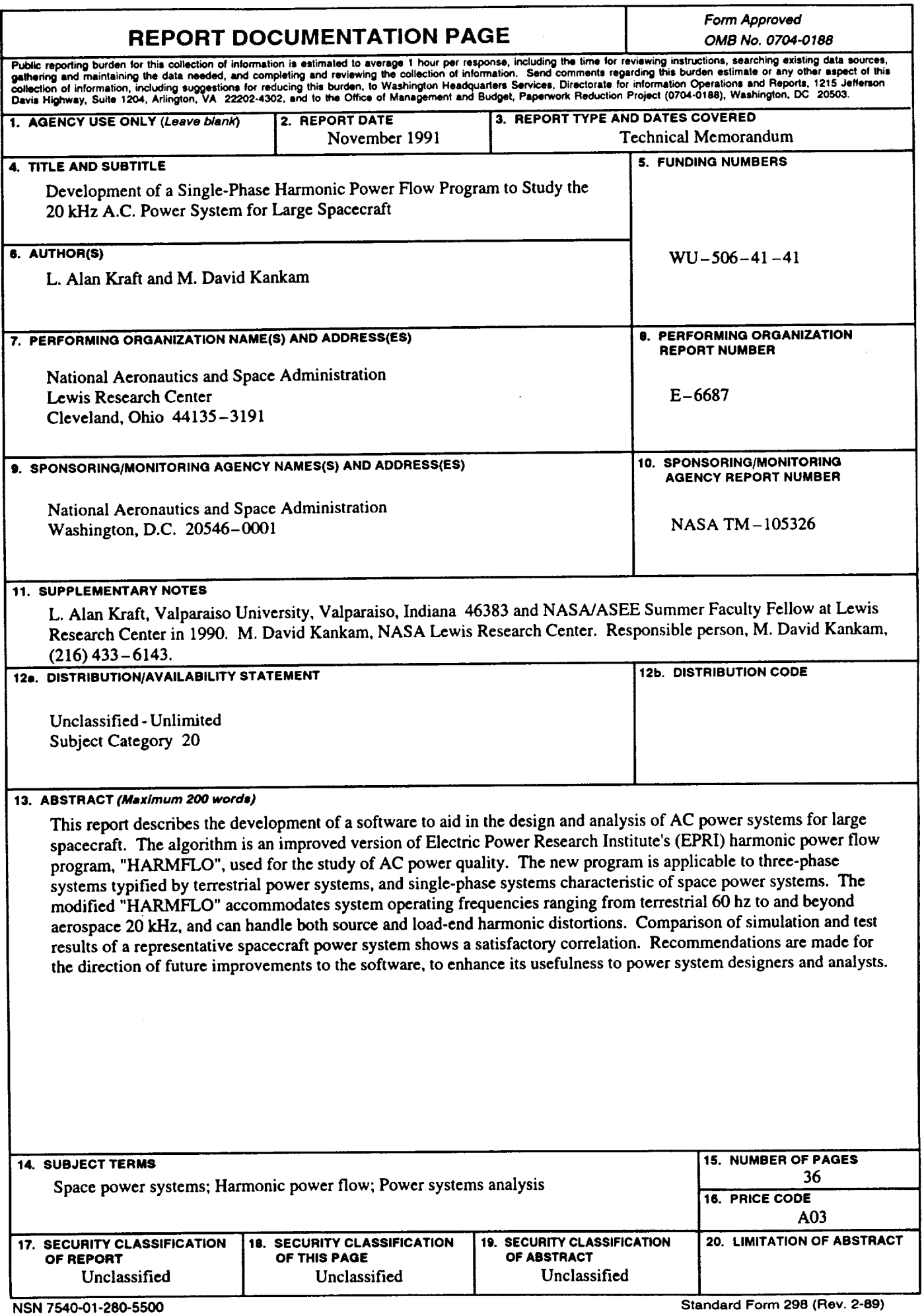

 $\mathcal{A}$ 

**Prescribed by ANSI Std. Z39-18 298-102**

 $\hat{\mathcal{A}}$ 

 $\cdot$ 

 $\ddot{\phantom{0}}$